### SSA vs ANF

#### Does FP make a better IR?

## Does functional programming make a better intermediate representation?

Yes.

#### "SSA is Functional Programming"

– Appel 1998

#### Static Single-Assignment Form

- Invented by imperative compiler writers to make optimisations easier
- Arguments to functions must be atomic (i.e. every sub-expression is named)
- Each variable in a program is assigned only once
- Used by LLVM, GCC, HotSpot, SpiderMonkey, Crankshaft, Dalvik, PyPy, LuaJIT, HHVM, MLton

#### Static Single-Assignment Form

```
proc fac(x) {
  r + 1;
   goto L1; 
L1: 
   r0 ← φ(start : r, L1 : r1); 
  x0 - \phi(\text{start} : x, L1 : x1); if x0 then
    r1 ← mul(r0, x0);
    x1 ← sub(x0, 1);
     goto L1; 
   else
     ret r0; 
} 
ret fac(10);
```

```
p ::= proc \times(xs) \{b\} p \mid eb ::= e | b; x:e | b<sub>1</sub>; x:{b_2}}
e ::= x + \phi(gs); e
       | x ← v; e 
      \vert x + v(vs); e \vert | goto x; 
        | ret v; 
         | ret v(vs); 
        if v then e_1 else e_2g ::= 1:vl ::= x | start
v ::= x | c
xs := x, xs \mid \varepsilonVS ::= V, VS \mid \varepsilongs ::= g, gs | \varepsilonx ::= variable or label
c ::= constant
```
#### Static Single-Assignment Form

```
proc fac(x) {
  r + 1;
   goto L1; 
L1: 
   r0 ← φ(start : r, L1 : r1); 
  x0 - \phi(\text{start} : x, L1 : x1); if x0 then
    r1 ← mul(r0, x0);
    x1 ← sub(x0, 1);
     goto L1; 
   else
     ret r0; 
} 
ret fac(10);
```

```
p ::= proc \times (xs) {b} p | e
b ::= e | b; x:e \frac{1}{1} b<sub>1</sub>; \frac{1}{2} \frac{1}{2}e ::= x + \phi(gs); e
       | x ← v; e 
       \vert x + v(vs); e \vert | goto x; 
         | ret v; 
         | ret v(vs); 
        if v then e_1 else e_2g ::= 1:vl ::= x | start
v ::= x | c
xs := x, xs \mid \varepsilonVS ::= V, VS \mid \varepsilongs ::= g, gs | \varepsilonx ::= variable or label
c ::= constant
```
#### Administrative Normal Form

- Restricted form of lambda terms
- Like SSA, arguments to functions must be atomic
- Doesn't differentiate between labels and procedures
- Used by GHC, DDC, Icicle, SML/NJ, MLton
- Also called A-Normal Form

#### Administrative Normal Form

```
letrec fac (x) =letrec L1 (r0, x0) =
     if x0 then
      let r1 = mul (r0, x0) inlet x1 = sub (x0, 1) in L1 (r1, x1) 
     else
       r0
   in
    let r = 1 inL1(r, x)in
   fac (10)
```

```
e| v(v)|| let x = v in e
      let x = v(vs) in eletrec fs in e
       if v then e<sub>1</sub> else e<sub>2</sub>
f ::= x(xs) = ev ::= x | c
xs ::= x, xs | ɛ
vs ::= v, vs | ɛ
fs ::= f; fs \mid \epsilonx ::= variable
c ::= constant
```
#### Administrative Normal Form

```
letrec fac (x) =letrec L1 (r0, x0) =
     if x0 then
      let r1 = mul (r0, x0) inlet x1 = sub(x0, 1) in
       L1 (r1, x1) 
     else
       r0
   in
    let r = 1 in
    L1(r, x)in
   fac (10)
```

```
e| v(v)|let x = v in el let x = v(vs) in e
       letrec fs in e
       if v then e<sub>1</sub> else e<sub>2</sub>
f ::= x(xs) = ev ::= x | c
xs ::= x, xs | ɛ
vs ::= v, vs | ɛ
fs ::= f; fs \mid \epsilonx ::= variable
c ::= constant
```
Conditional Dead Code **Elimination** 

```
proc calcProfit(x, y) { 
   if 0 then
     x0 + x; goto L1; 
   else
     r0 ← mul(x, y);
     goto L2; 
L1:
 …
L2: 
  p \leftarrow \phi(L1 : x1, start : r0); ret p; 
}<br>}
                                    L1: 
                                      x1 - \phi(\text{start} : x0, 1 : x2); if y0 then
                                         x2 ← mul(x1, 2);
                                         y1 \leftarrow sub(y0, 1); goto L1; 
                                       else
                                          goto L2;
```

```
proc calcProfit(x, y) { 
   if 0 then
    x0 + x; goto L1; 
   else
     r0 ← mul(x, y);
     goto L2; 
L1:
 …
L2: 
  p \leftarrow \phi(L1 : x1, start : r0); ret p; 
}<br>}
                                    L1: 
                                      x1 - \phi(\text{start} : x0, 1 : x2); if y0 then
                                         x2 ← mul(x1, 2);
                                         y1 \leftarrow sub(y0, 1); goto L1; 
                                       else
                                          goto L2;
```

```
proc calcProfit(x, y) { 
   if 0 then
     x0 + x; goto L1; 
   else
     r0 ← mul(x, y);
     goto L2; 
L1:
 …
L2: 
  p \leftarrow \phi(L1 : x1, start : r0); ret p; 
}<br>}
                                    L1: 
                                      x1 - \phi(\text{start} : x0, 1 : x2); if y0 then
                                         x2 ← mul(x1, 2);
                                         y1 \leftarrow sub(y0, 1); goto L1; 
                                       else
                                          goto L2;
```

```
proc calcProfit(x, y) { 
   if 0 then
     x0 + x;
     goto L1;
   else
     r0 ← mul(x, y);
     goto L2; 
L1:
 …
L2: 
  p \leftarrow \phi(L1 : x1, start : r0); ret p; 
}<br>}
                                    L1: 
                                      x1 - \phi(\text{start} : x0, 1 : x2); if y0 then
                                         x2 ← mul(x1, 2);
                                         y1 \leftarrow sub(y0, 1); goto L1; 
                                       else
                                          goto L2;
```
proc calcProfit(x, y) {  $r0$  ← mul(x, y); goto L2; L1: … L2: p ← φ(L1 : x1, start : r0); ret p; }<br>} L1: x1 ← φ(start : **x0**, L1 : x2); if y0 then  $x2$  ← mul( $x1, 2$ );  $y1 \leftarrow sub(y0, 1);$  goto L1; else goto L2;

Problem: **x0** doesn't exist

proc calcProfit(x, y) {

```
r0 ← mul(x, y);
      goto L2; 
L1:
 …
L2: 
  p - \phi(L1 : x1, start : r0); ret p; 
}<br>}
                                   L1:
                                     x1 - \phi(\text{start} : x0, 1 : x2); if y0 then
                                        x2 ← mul(x1, 2);
                                        y1 - \text{sub}(y0, 1); goto L1; 
                                      else
                                         goto L2;
```
Problem: we never jump to L1

#### Unused Code Elimination in SSA

proc calcProfit(x, y) {  $r0$  ← mul(x, y); goto L2;  $\pm 1$ : … L2:  $p \leftarrow \phi(\textcolor{red}{\downarrow \uparrow} \cdot \textcolor{blue}{\times} \uparrow, \textcolor{red}{\text{start}} \textcolor{blue}{:} \textcolor{red}{r0});$  ret p; }<br>}  $H:$  $x1 \leftarrow \phi(\text{start} : x0, 1 : x2);$  if y0 then  $x^2$  ← mul $(x1, 2)$ ;  $y1 \leftarrow \text{sub}(y0, 1)$ : goto L1; else goto L2;

#### Unused Code Elimination in SSA

proc calcProfit(x, y) {

$$
\text{r0} \leftarrow \text{mul}(x, y); \\ \text{goto } L2;
$$

$$
\begin{array}{ll}\n 2: & \text{part:} \quad \text{r0}; \\
 \text{et p;} \\
 \end{array}
$$

#### Redundant φ Elimination in SSA

proc calcProfit(x, y) {

$$
r0 \leftarrow \text{mul}(x, y);
$$
  
goto L2;

$$
\begin{array}{l}\n 12: \\
 p \leftarrow \phi(\text{start} : r0); \\
 \text{ret } p; \\
 \end{array}
$$

#### Redundant φ Elimination in SSA

proc calcProfit(x, y) {

$$
r0 + \text{mul}(x, y);
$$
\n
$$
goto L2;
$$
\n
$$
L2:
$$
\n
$$
p \leftarrow
$$
\n
$$
r0 ;
$$
\n
$$
r1 ;
$$
\n
$$
p \leftarrow
$$
\n
$$
r2 ;
$$
\n
$$
p \leftarrow
$$
\n
$$
r3 ;
$$

### Block Merging in SSA

proc calcProfit(x, y) {

$$
r0 \leftarrow \text{mul}(x, y);
$$
  
 ~~goto L2;~~

 $L^2$ :  $p \leftarrow r0;$  ret p; }

### Block Merging in SSA

proc calcProfit(x, y) {

 $r0$  ← mul(x, y);

 $p \leftarrow$  roman roman roman roman roman roman roman roman roman roman roman roman roman roman roman roman roman roman roman roman roman roman roman roman roman roman roman roman roman roman roman roman roman roman roman roma ret p; }

$$
\mathsf{r0} \; ; \;
$$

#### Copy Propagation in SSA

proc calcProfit(x, y) {

 $r0$  ← mul(x, y);

$$
\begin{array}{c}\n\mathsf{p}\leftarrow & \mathsf{r}\mathsf{0} \tag{0.5}
$$
\n
$$
\mathsf{p}\leftarrow & \mathsf{r}\mathsf{0} \tag{0.6}
$$

#### Copy Propagation in SSA

proc calcProfit(x, y) {

 $r0$  ← mul(x, y);

 ret r0; }

# That escalated quickly

C.

```
letrec calcProfit (x, y) = if 0 then
    letrec loop (x0, y0) = if y0 then
        let x1 = mul (x0, 2)let y1 = sub (y0, 1) loop (x1, y1) 
       else
         x0
     in
      loop(x, y) else
    mul(x, y)in
```
…

```
letrec calcProfit (x, y) = if 0 then 
    letrec loop (x0, y0) =
       if y0 then 
         let x1 = mul (x0, 2)let y1 = sub (y0, 1) loop (x1, y1) 
       else 
         x0\overline{1}\downarrow00p (x, y) else 
    mul(x, y)in
 …
```
letrec calc $Proof$ it  $(x, y) =$ 

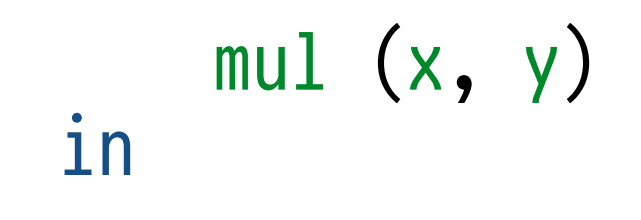

…

#### Too easy!

 $\frac{1}{\sqrt{2}}\left[\frac{1}{2}+\frac{1}{2}+\frac{1}{2}+\frac{1}{2}\right]^{2}$ 

**wire** 

untries.

bowldigereits

 $\frac{1}{2}$ 

st boxing...

# Inlining

 $\epsilon$   $\widehat{c}$ 

**ROWLER** 

**ANO YO L** 

# Inlining in SSA

```
proc facOver(n) { 
   goto L1; 
L1: 
   n0 ← φ(start : n, L1 : n1); 
  a \leftarrow fac(n0);
  b \div gt(a, n0);
   if b then
      ret n0; 
   else
     n1 \leftarrow add(n0, 1); goto L1; 
}<br>}
```

```
proc fac(x) {
      r + 1;
       goto L4; 
L4: 
      r0 \leftarrow \phi(\text{start}: r, \text{L4}: r1);x0 \leftarrow \phi(\text{start}: x, \text{L4}: x1); if x0 then
         r1 ← mul(r0, x0);
         x1 ← sub(x0, 1);
          goto L4; 
       else
          ret r0; 
   }
```

```
ret facOver(100);
```
# Inlining in SSA

```
\starL3:
                                              r + 1;
                                              goto L4; 
  n0 ← φ(start : n, <del>L1</del>L2 : n1); L4:
                                            - r0 + \phi(\text{startL3 : r, L4 : r1)};\rightarrow x0 + \phi(startL3 : x, L4 : x1);
                                               if x0 then
                                                r1 ← mul(r0, x0);
                                                x1 ← sub(x0, 1);
                                                 goto L4; 
                                               else
                                                 ret r0goto L2; 
                                           }
                                           ret facOver(100);
  proc facOver(n) { 
     goto L1; 
  L1:
    x + n0 - goto L3; 
\starL2:
    a + r0;
    b \leftarrow gt(a, n0); if b then
        ret n0; 
     else
       n1 \leftarrow add(n0, 1); goto L1;
```
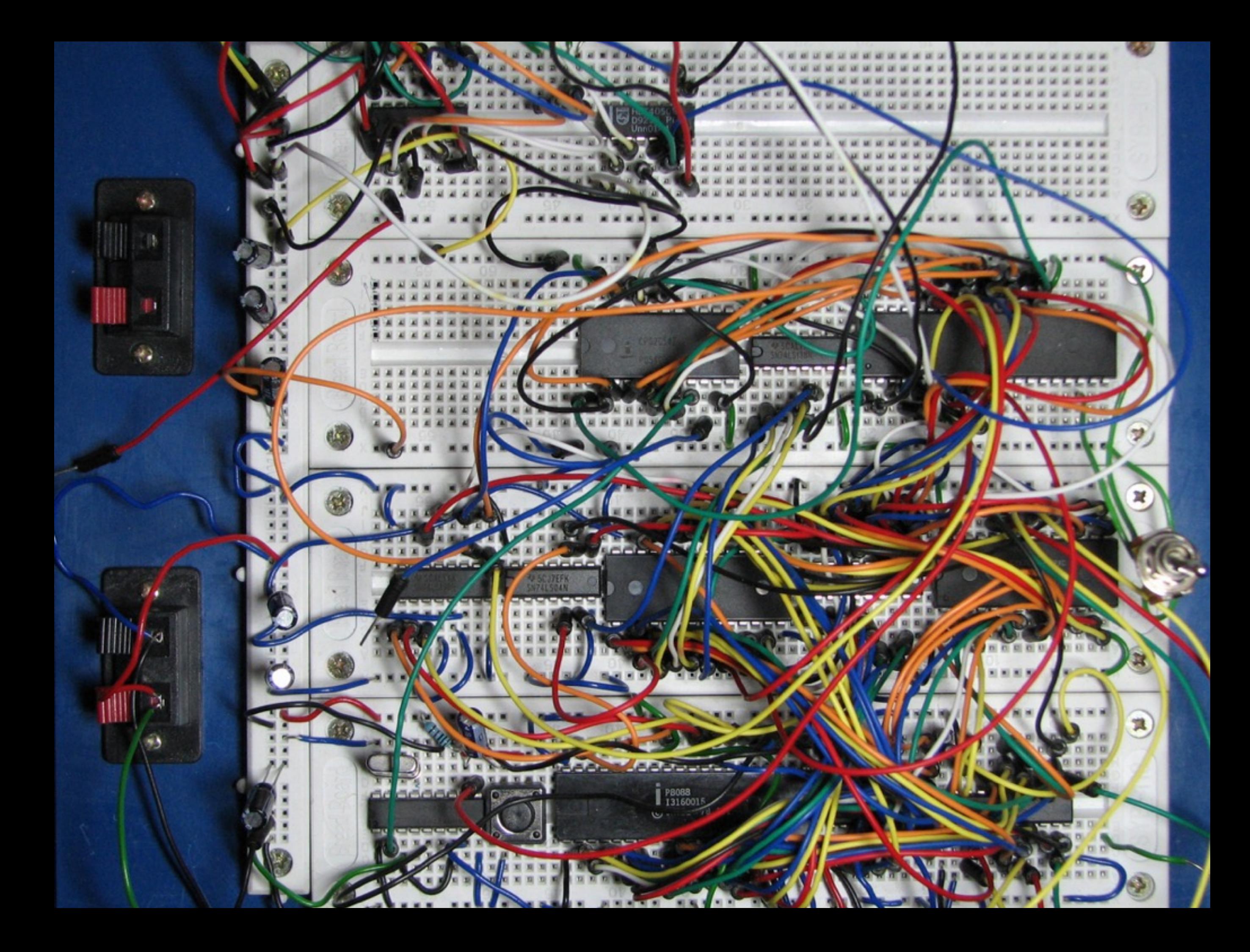

## Inlining in ANF

```
factor (n) =letrec loop (n0) =let a = fac (n0)let b = gt (a, no) if b then 
         n0
       else 
        let n1 = add (n0, 1) loop (n1) 
     in 
       loop (n)
letrec
```

```
fac (x) = letrec L1 (r0, x0) = 
     if x0 then
      let r1 = mul (r0, x0)let x1 = sub (x0, 1) L1 (r1, x1) 
     else
       r0
   in
    let r = 1L1 (r, x)
```
#### in facOver (100)

# Inlining in ANF

```
 facOver (n) = 
   letrec loop (n0) =letrec L1 ...
       in
        let r = 1let a = fac (n\theta) L1 (r, n\theta) let x1 = sub (x\theta, 1)
        let b = gt (a, no) if b then
           n0
         else
          let n1 = add (n0, 1) loop (n1) 
     in
       loop (n)
                                   letrec L1 (r0, x0) = 
                                      if x0 then
                                       let r1 = mul (r0, x0)L1 (r1, x1)
                                      else
                                        r0
letrec
in
   facOver (100)
```
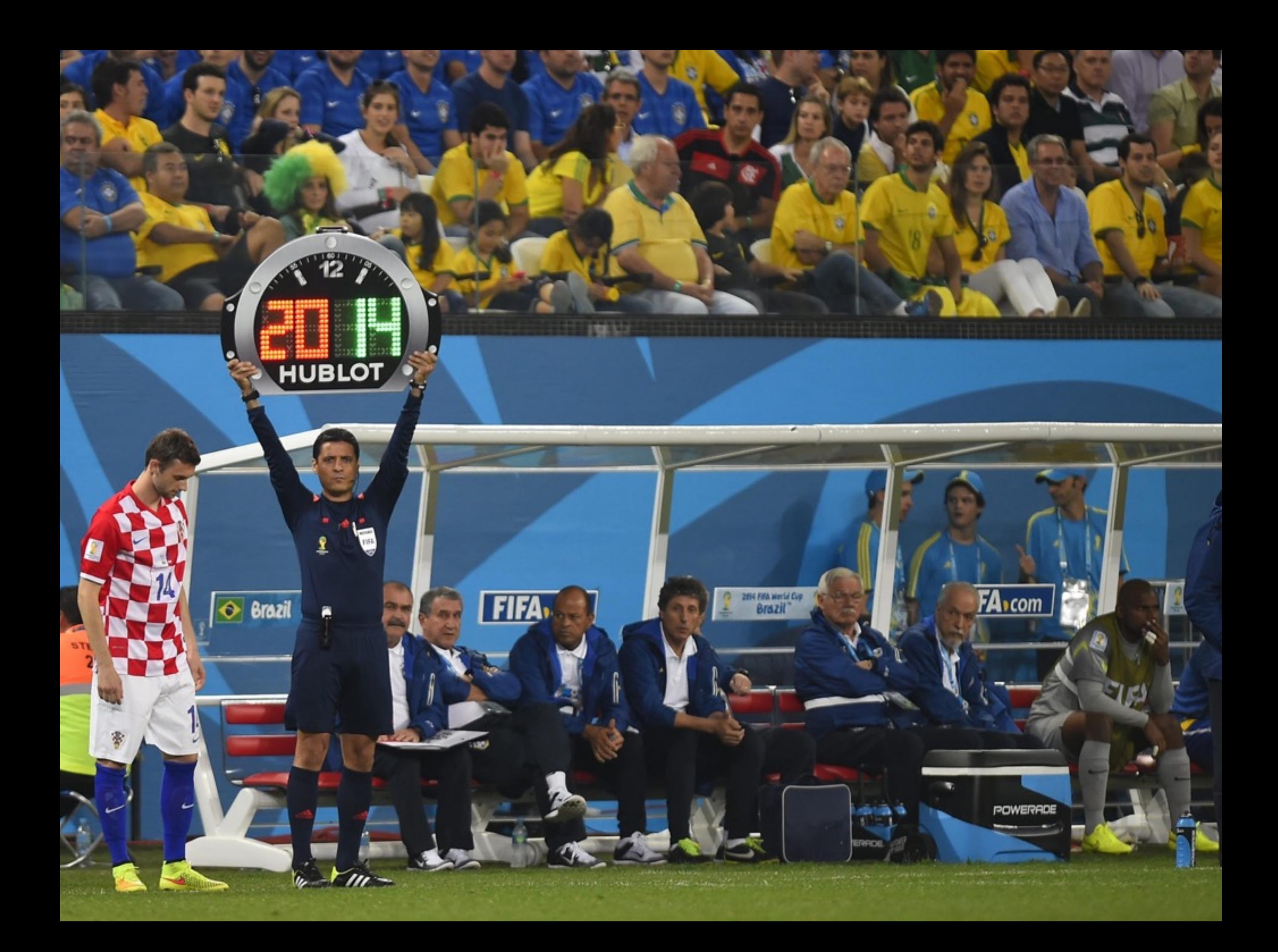

#### But what about all the great optimisation passes in LLVM?

- Algorithms designed to operate on SSA programs can readily be translated to operate on ANF programs
- [1] gives a formally proven (in Coq) translation from SSA to ANF
- [1] also shows how to implement Sparse Conditional Constant Propagation (SCCP) [2] on ANF
- Check out my github [3] to see a Haskell implementation of the above
- 1. Chakravarty, Keller, Zadarnowski. *A functional perspective on SSA optimisation algorithms* (2003)
- 2. Wegman, Zadeck. *Constant Propagation with Conditional Branches* (1991)
- 3. <https://github.com/jystic/ssa-anf>

"In optimizing compilers, data structure choices directly influence the power and efficiency of practical program optimization. A poor choice of data structure can inhibit optimization or slow compilation to the point that advanced optimization features become undesirable."

– Cytron, Ferrante, Rosen, Wegman & Zadeck 1991

#### So use ANF!

### Further Reading

- Flanagan, Sabry, Duba, Felleisen. *Retrospective: The essence of compiling with continuations* (2010)
- Chakravarty, Keller, Zadarnowski. *A functional perspective on SSA optimisation algorithms* (2003)
- Appel. *SSA is functional programming* (1998)
- Kelsey. A correspondence between *Continuation Passing Style and Static Single Assignment Form* (1995)
- Flanagan, Sabry, Duba, Felleisen. *The essence of compiling with continuations* (1993)
- Cytron, Ferrante, Rosen, Wegman, Zadeck. *Efficiently computing static single assignment form and the control dependence graph* (1991)
- <https://github.com/jystic/ssa-anf>